## **Setting the Adabas Online System Defaults**

Parameters that control the operation of Adabas Online System can be set at installation time by changing the defaults in the Natural program AOSEX1. Once you have altered the parameters as needed for your installation, copy the AOSEX1 and P-AOSEX1 members from the SYSAOSU library to the SYSAOS library.

The table below lists the parameters and possible values.

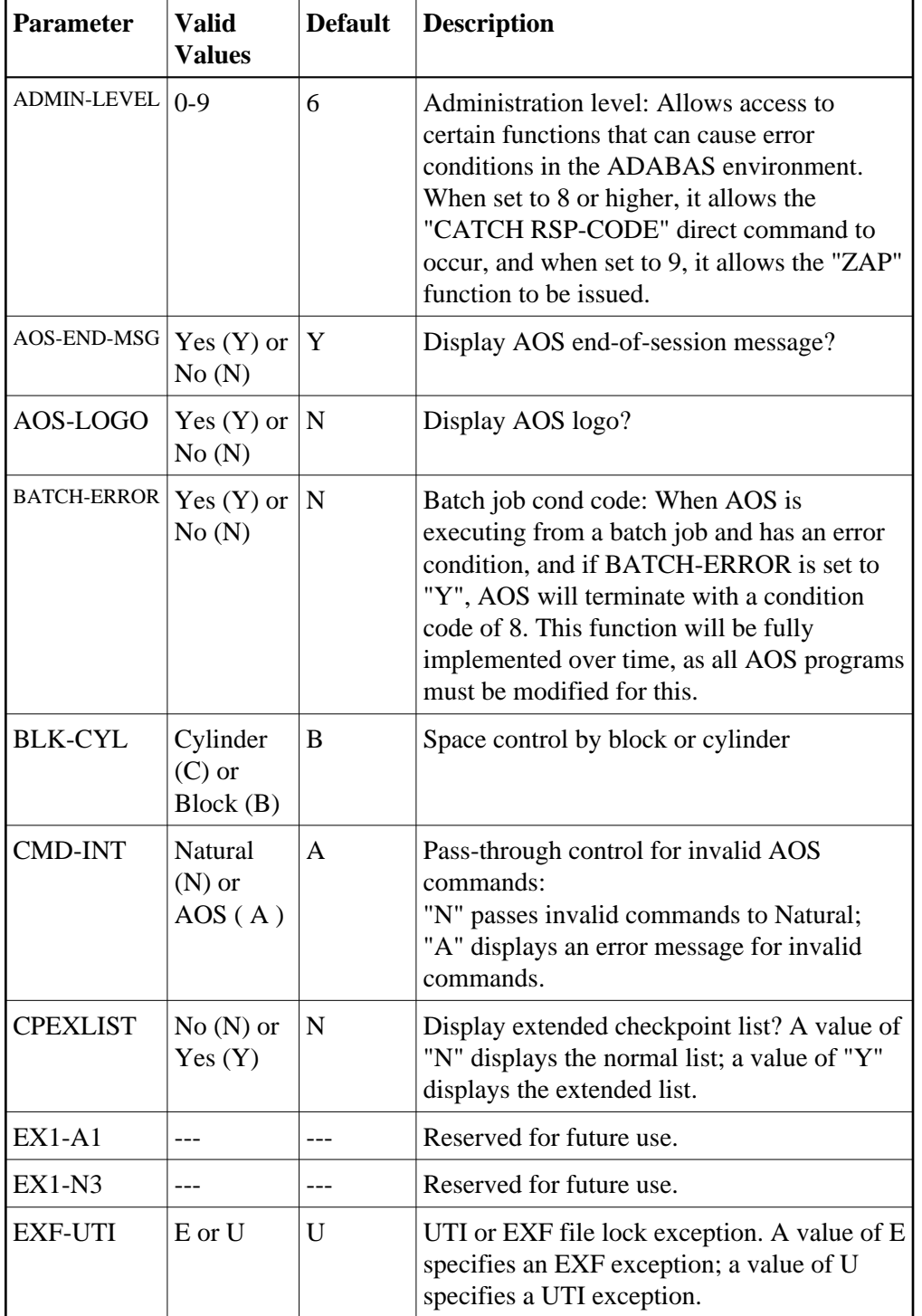

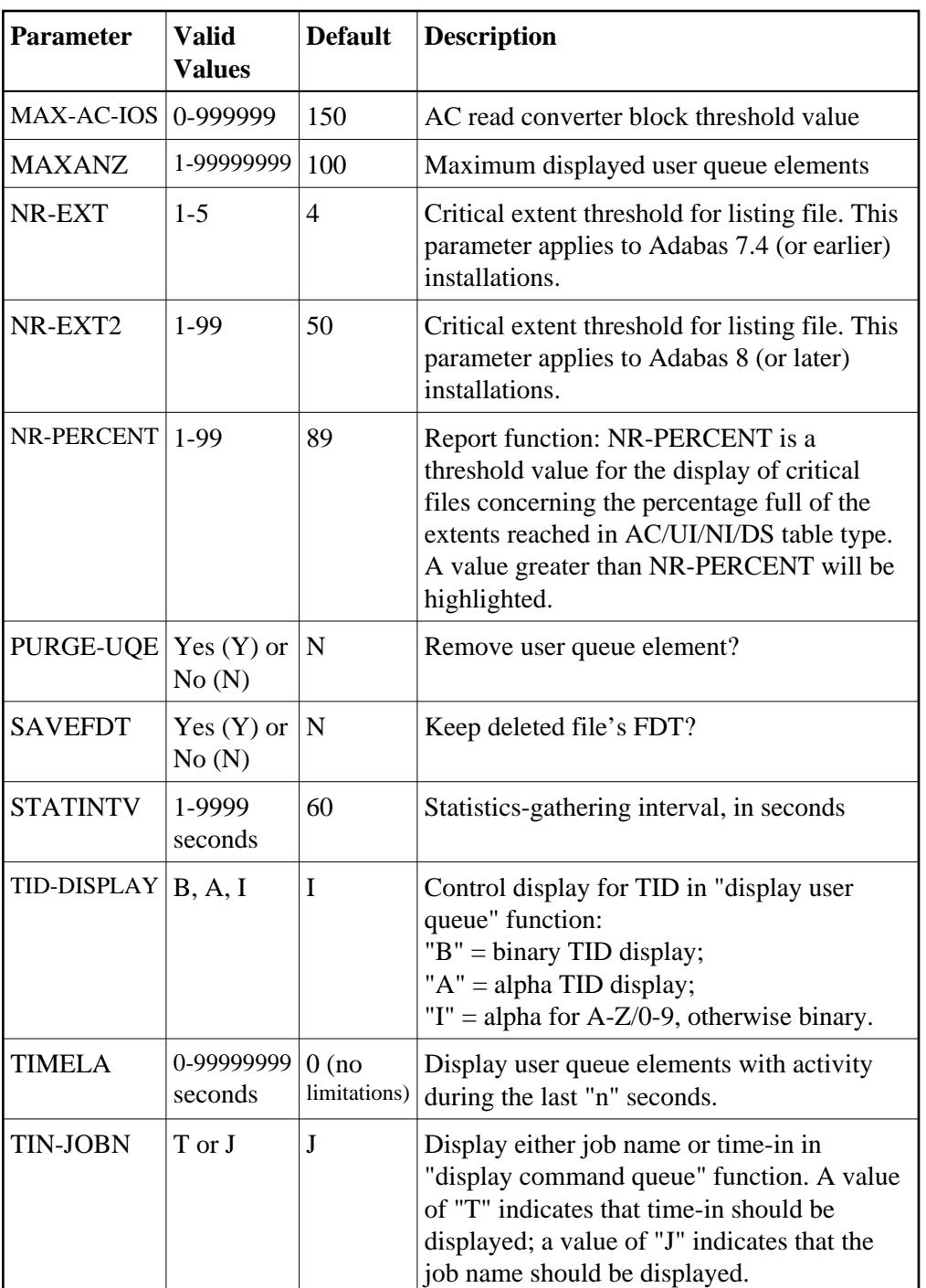

To change the defaults, you must edit the Natural AOSEX1 program and make the changes directly within the program listing in the defaults area, which looks as follows:

 . DEFINE DATA PARAMETER USING P-AOSEX1 END-DEFINE \*<br>\*<br>ADMIN-LEVEL = '6' (Allows access to certain functions that can cause error conditions in the ADABAS environment)<br>AOS-END-MSG = 'Y' (Display end-of-session message)<br>AOS-LOGO = 'Y' (Adabas Online System logo display-set AGB-LOGO = 'Y' (Adabas Online System logo display-set to 'N' for no logo display)<br>BATCH-ERROR = 'N' (If BATCH-ERROR is set to "Y", AOS will terminate with a condition code of 8 if an error occurs.)

 . .

BLK-CYL = 'B' (Space allocation default-set to 'C' for cylinders)<br>
CMD-INT = 'A' (Pass invalid Adabas commands to (N)atural, or inte<br>
CPEXLIST = 'N' (Checkpoint list control-set to 'Y' for extended ch (Pass invalid Adabas commands to  $(N)$ atural, or intercept  $(A)$ ) CPEXLIST = 'N' (Checkpoint list control-set to 'Y' for extended checkpoint list)<br>NR-EXT2 = '50' (ADA V8 critical extent threshold. Range: 1-99) NR-EXT2 = '50' (ADA V8 critical extent threshold. Range: 1-99)<br>EXF-UTI = 'U' (File locking exception-set to 'E' to except file EXF-UTI = 'U' (File locking exception-set to 'E' to except files in EXF status)<br>MAXANZ = 100 (Maximum user queue elements displayed. range: 1 - 99,999,999 elements MAXANZ = 100 (Maximum user queue elements displayed. range: 1 - 99,999,999 elements) NR-EXT = 4 (ADA V7 critical extent threshold. Range: 1, 2, 3, 4, or 5) NR-PERCENT = '89' (NR-PERCENT is a threshold value for the display of critical files)<br>MAX-AC-IOS = 150 (AC read converter block threshold) MAX-AC-IOS = 150 (AC read converter block threshold)<br>PURGE-UQE = 'N' (Remove element from user queue. Pre PURGE-UQE = 'N' (Remove element from user queue. Pre-5.1 default is "Y")<br>SAVEFDT = 'N' (Keep old FDT for SAVE operation-set to 'Y' to save FDTs SAVEFDT = 'N' (Keep old FDT for SAVE operation-set to 'Y' to save FDTs)<br>STATINTV = 60 (Statistic-gathering time. range: 1 - 9999) STATINTV = 60 (Statistic-gathering time. range: 1 - 9999)<br>TID-DISPLAY = 'I' (TID display control: B=binary, A=alpha, I=T TID-DISPLAY = 'I' (TID display control: B=binary, A=alpha, I=normally alpha, special characters as binary)<br>TIMELA = 0 (Include activity in last 'n' seconds. range: "all" (0) -last 99,999,999 seconds) TIMELA = 0 (Include activity in last 'n' seconds. range: "all" (0) -last 99,999,999 seconds) TIN-JOBN = 'J' (Command queue display-"J" for job name, "T" for "time in queue" ) \* END